勞動部勞動力發展署

## **Workforce Development Agency, Ministry of Labor**

# 外國專業人員工作許可申辦網 Website of EZ Work Permit

僑外生

退件介紹

網站操作手冊

Website User Manual

### 目錄 **Table of Contents**

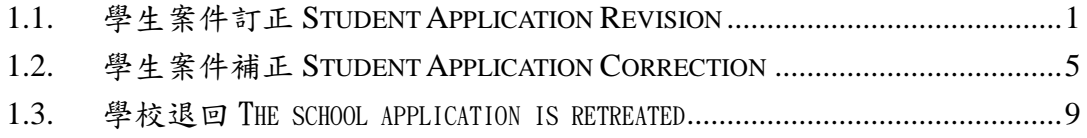

### <span id="page-2-0"></span>**1.1.** 學生案件訂正 **Student Application Revision**

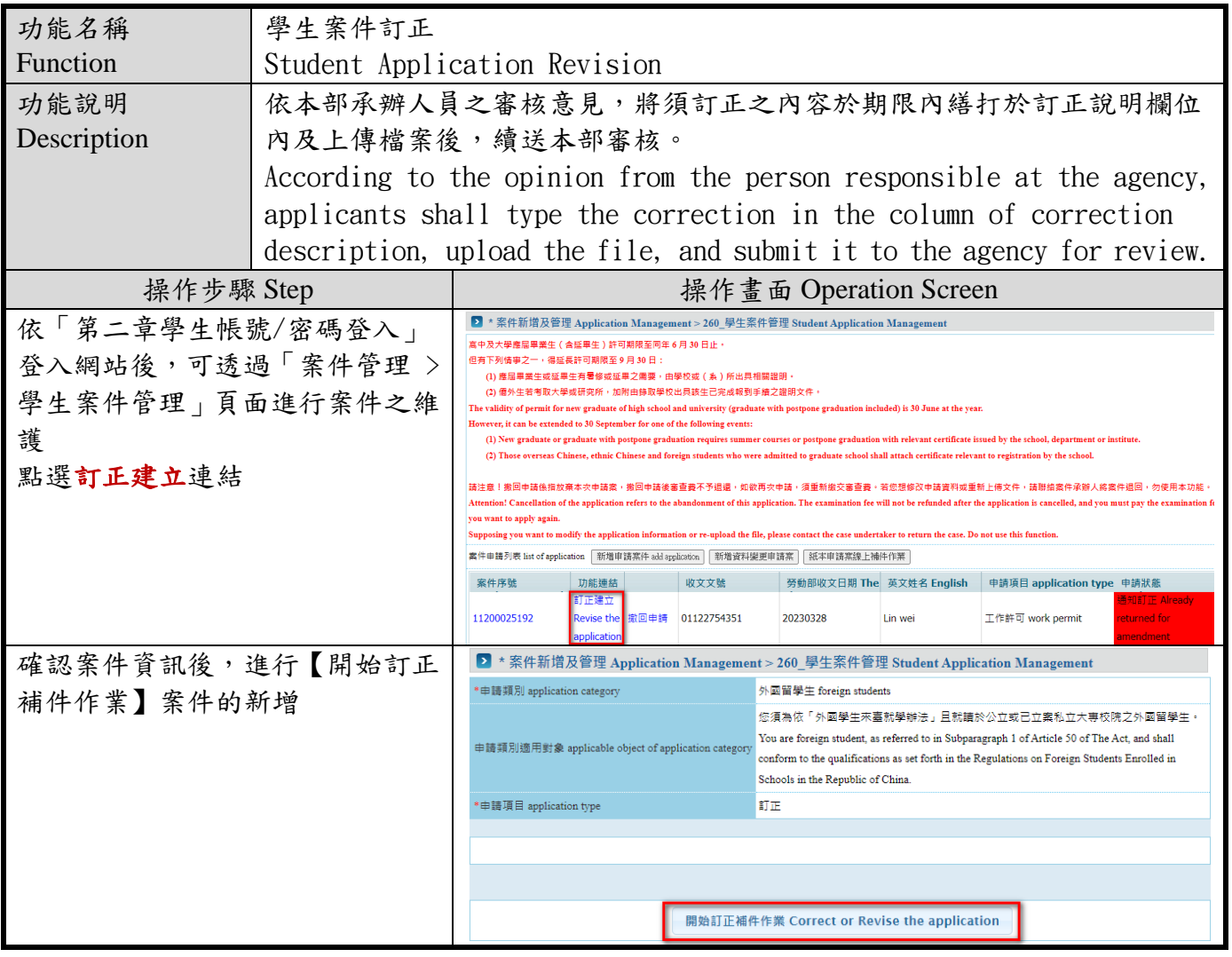

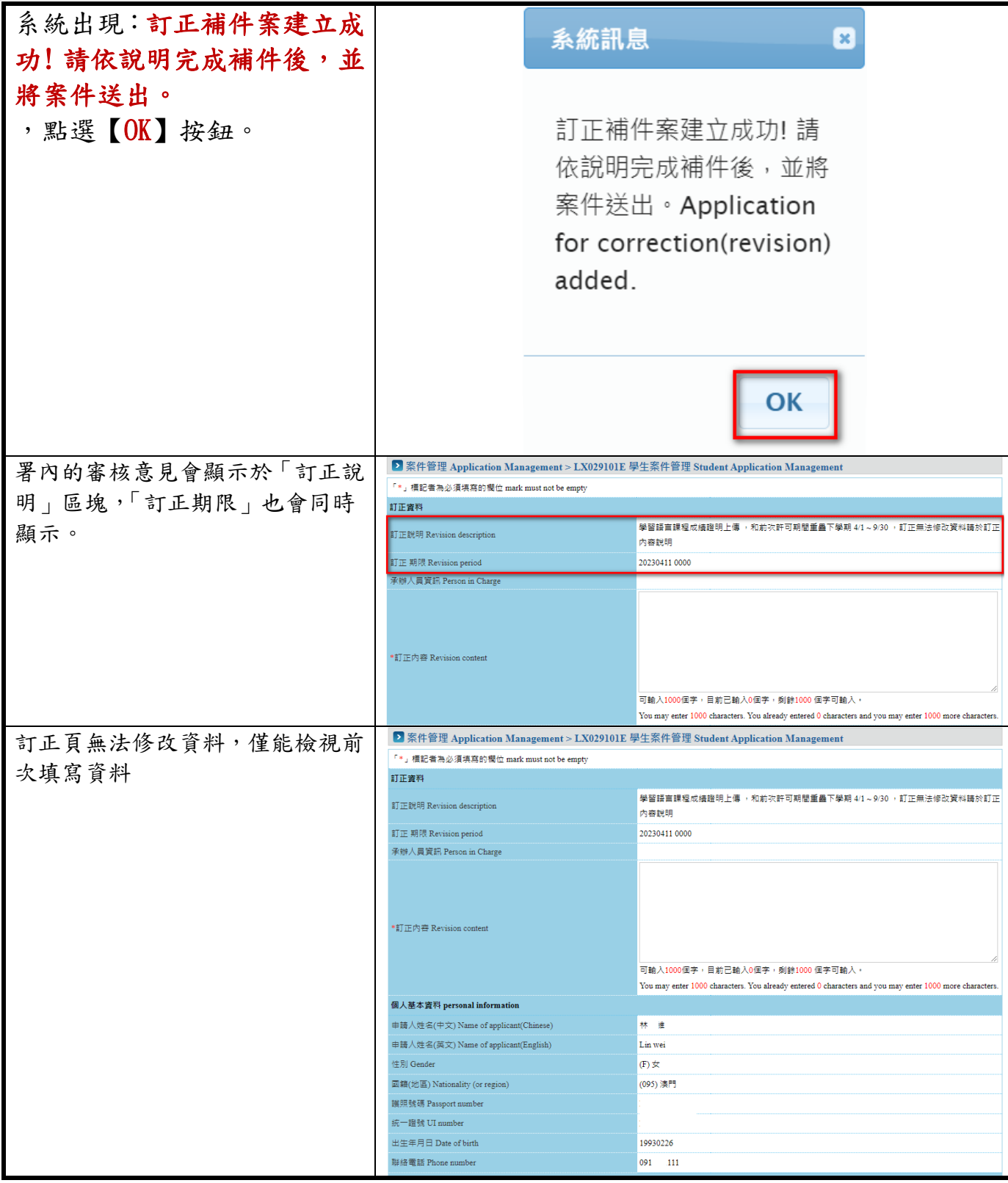

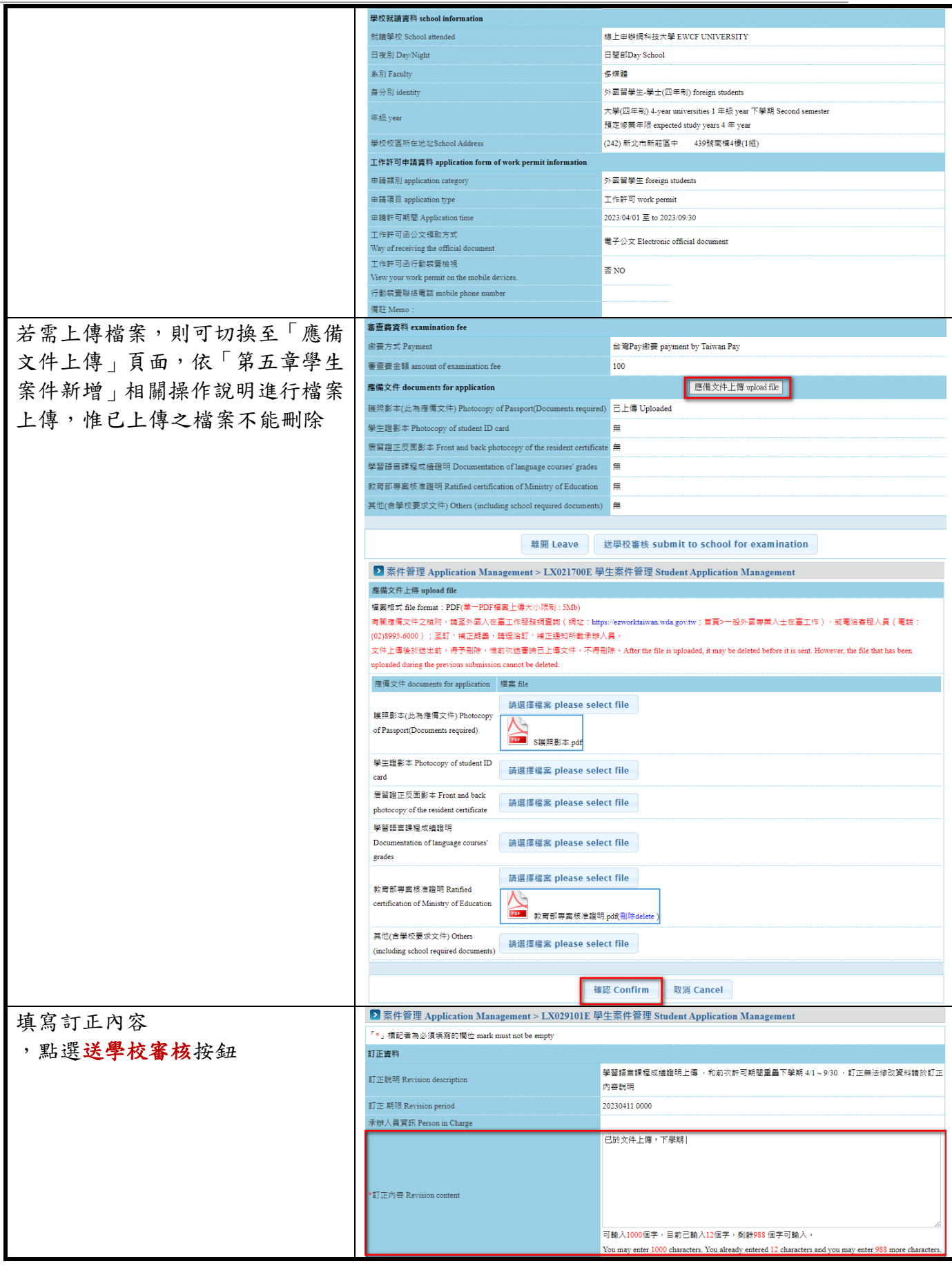

版權所有@勞動部勞動力發展署, All Rights Reserved Workforce Development Agency, Ministry of Labor, All Rights Reserved

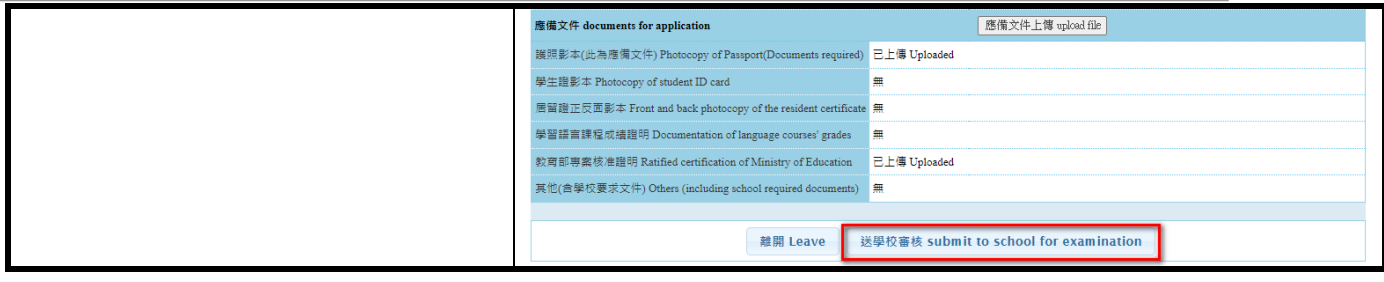

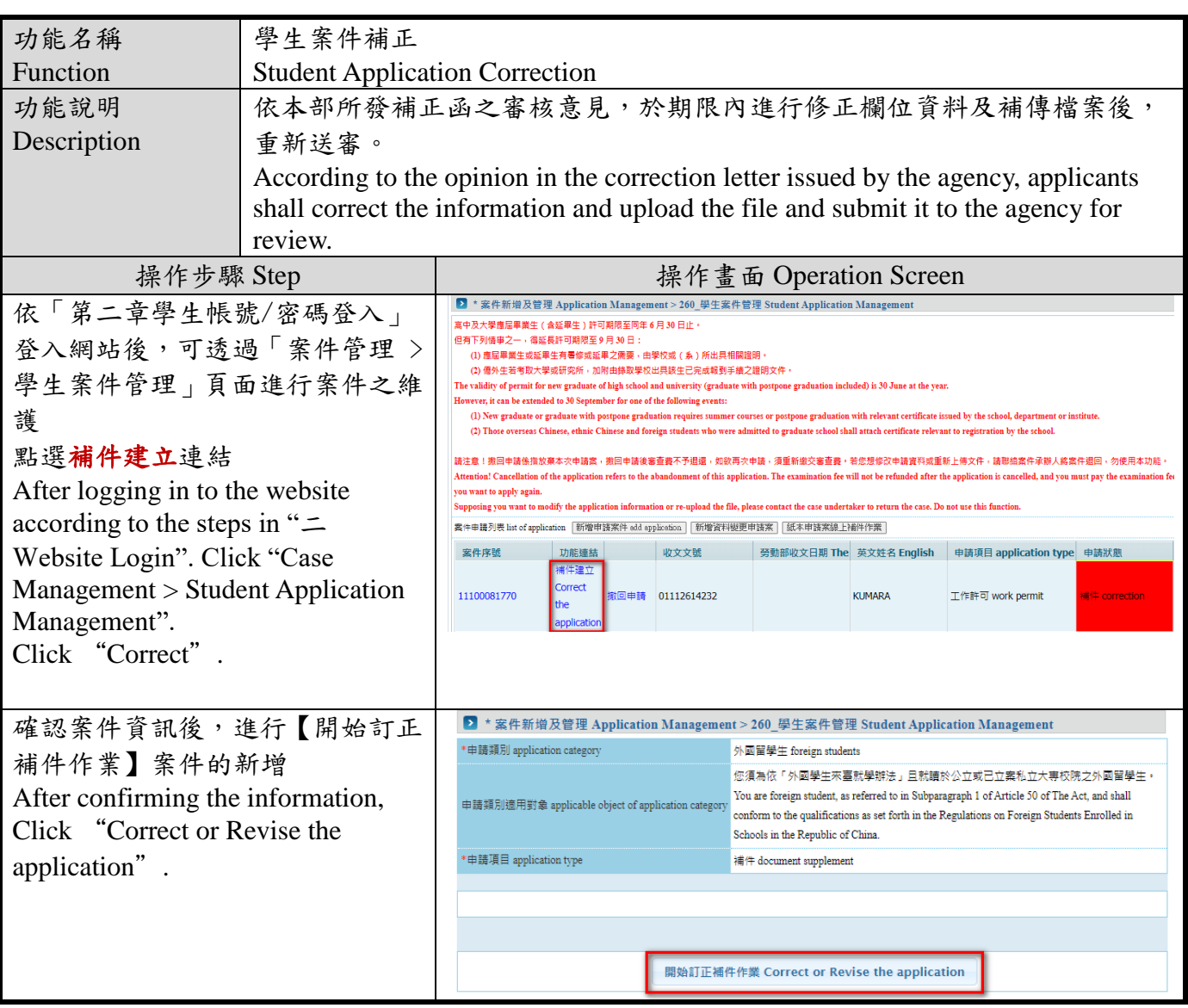

## <span id="page-6-0"></span>**1.2.** 學生案件補正 **Student Application Correction**

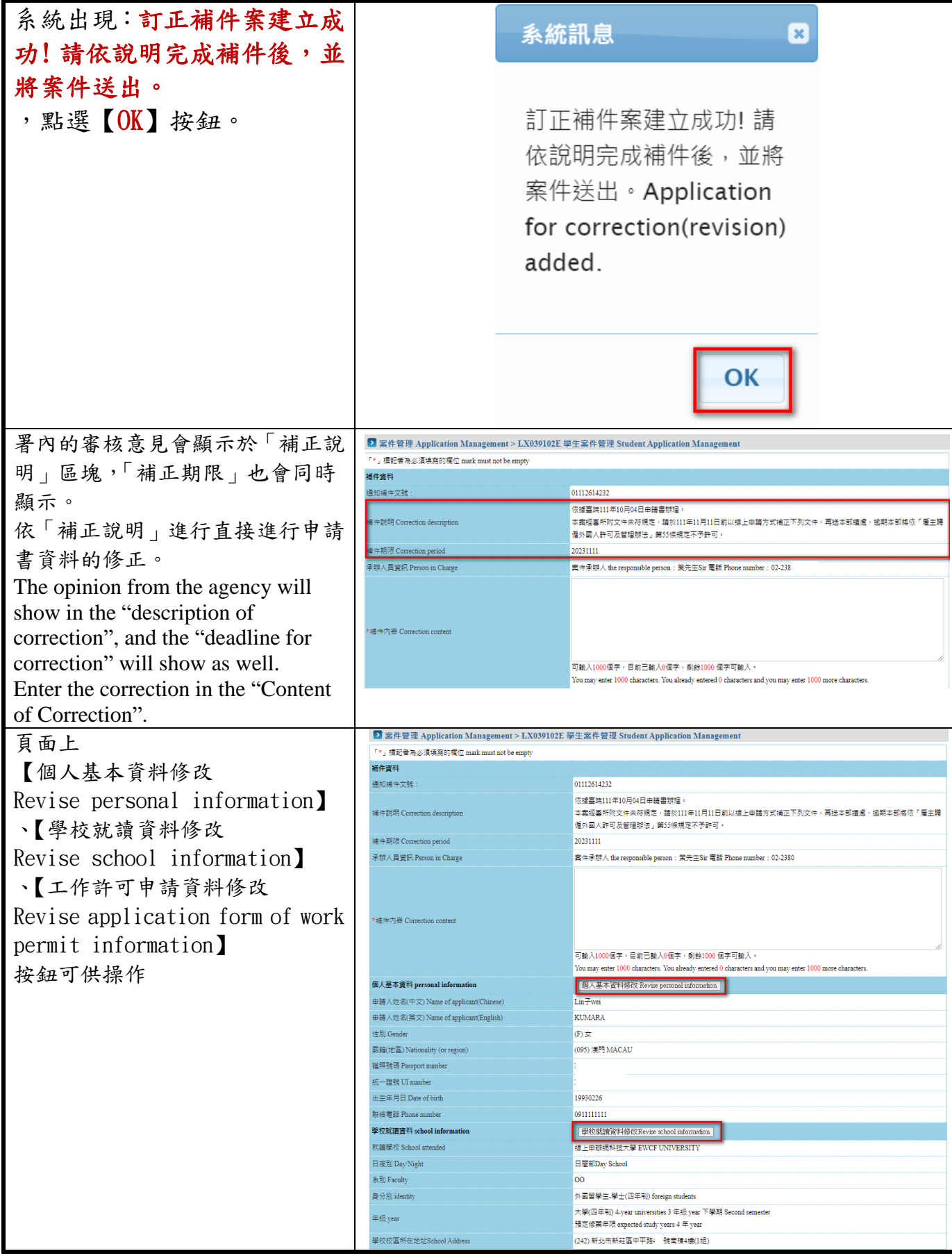

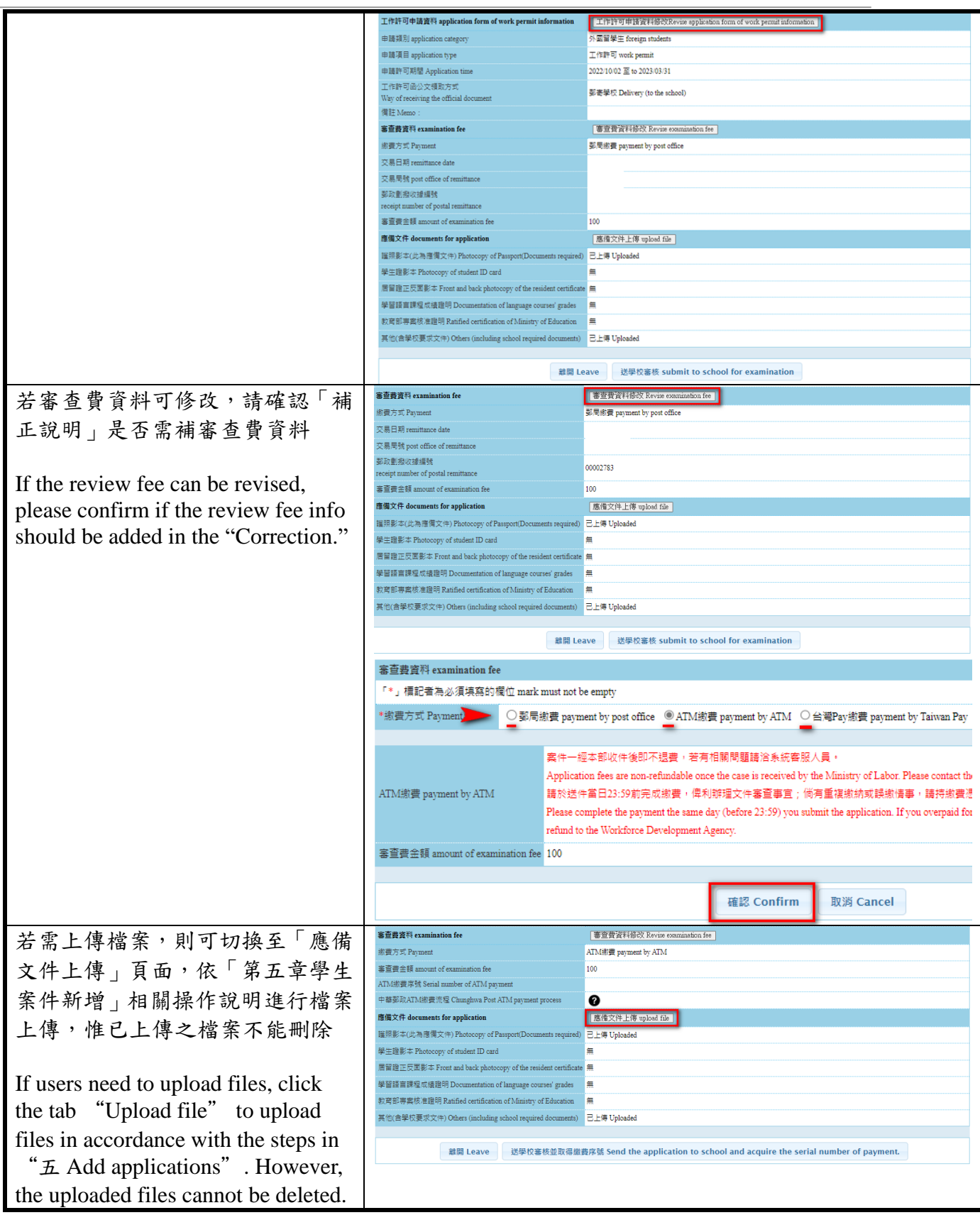

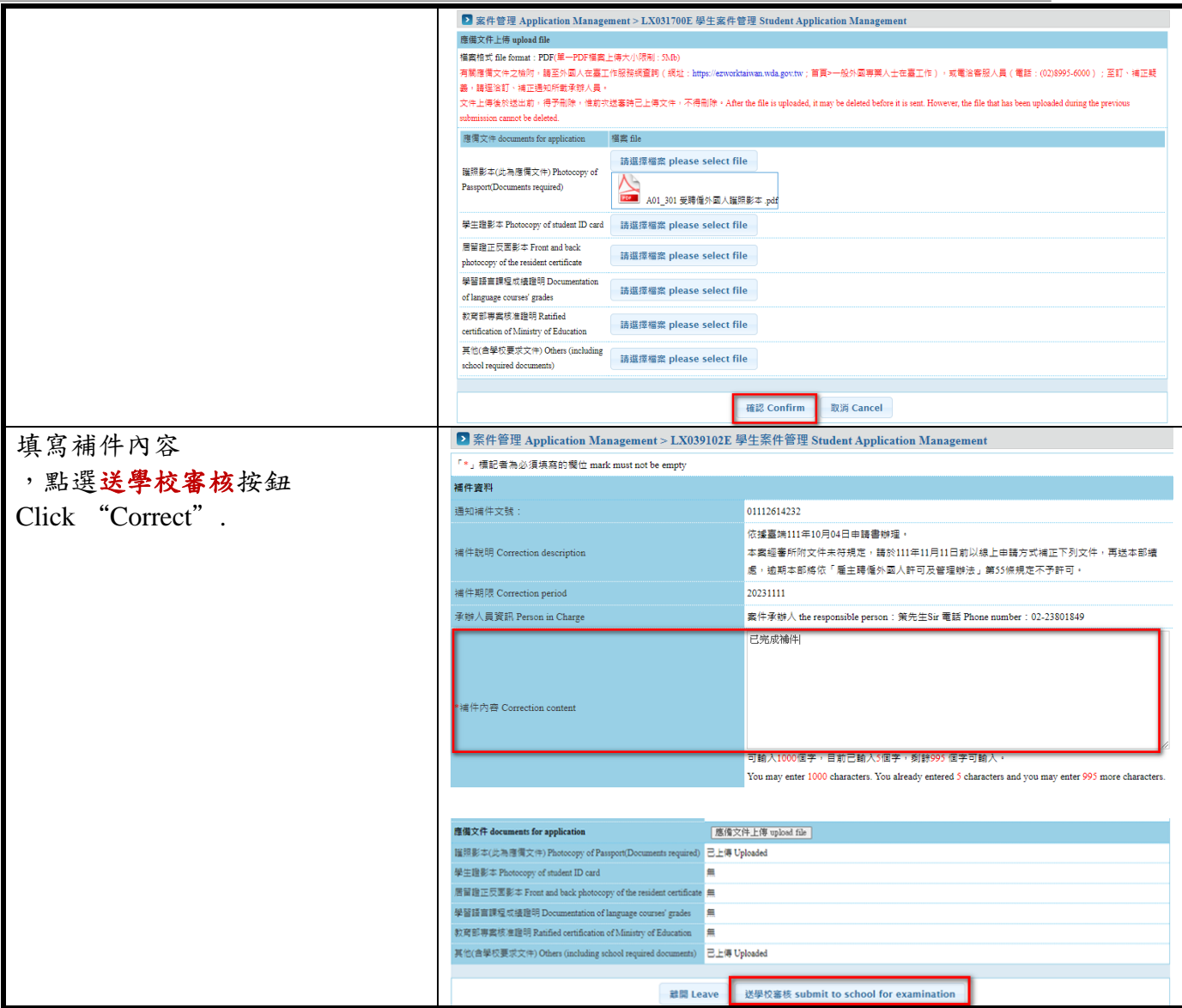

## <span id="page-10-0"></span>**1.3.** 學校退回 The school application is retreated

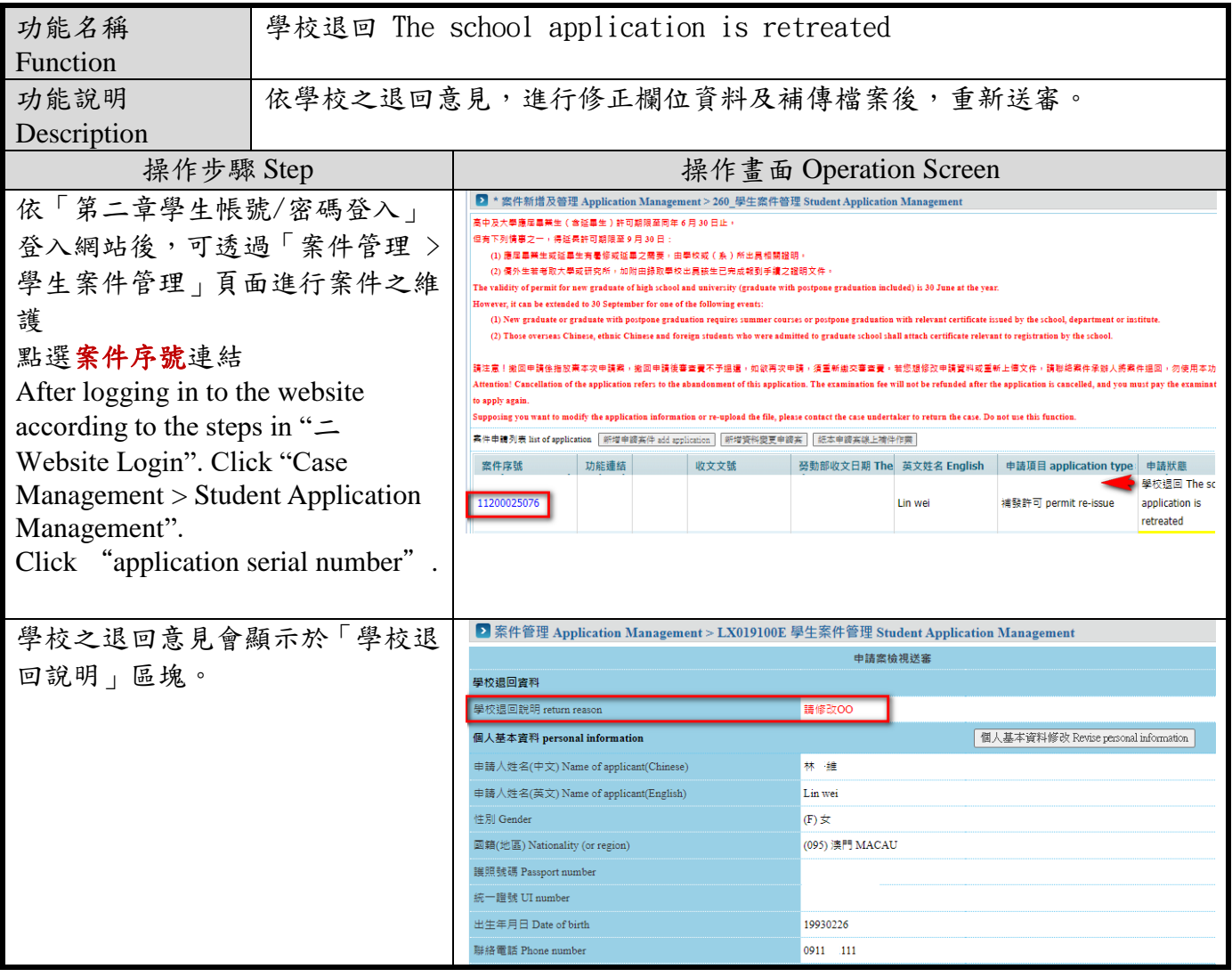

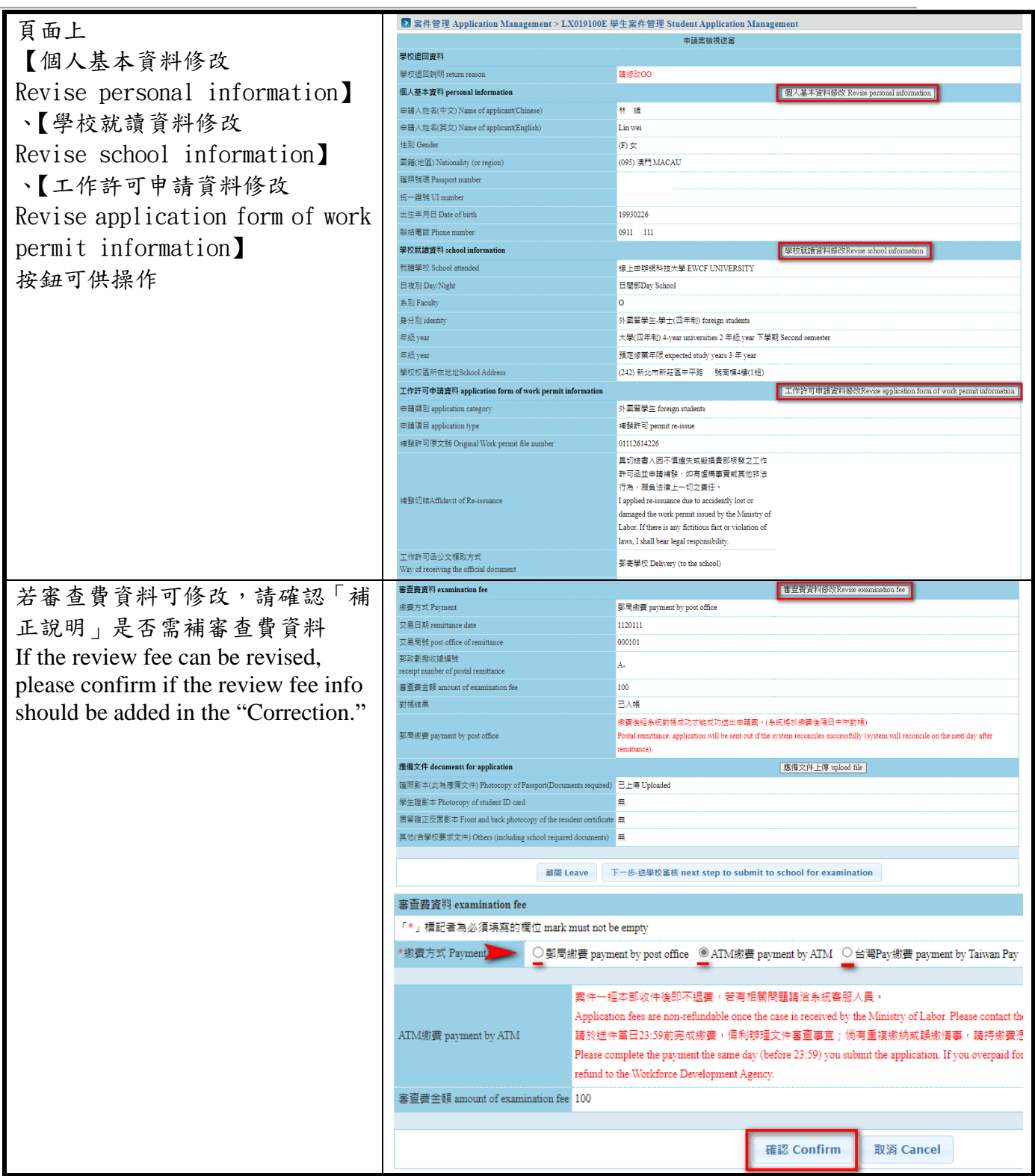

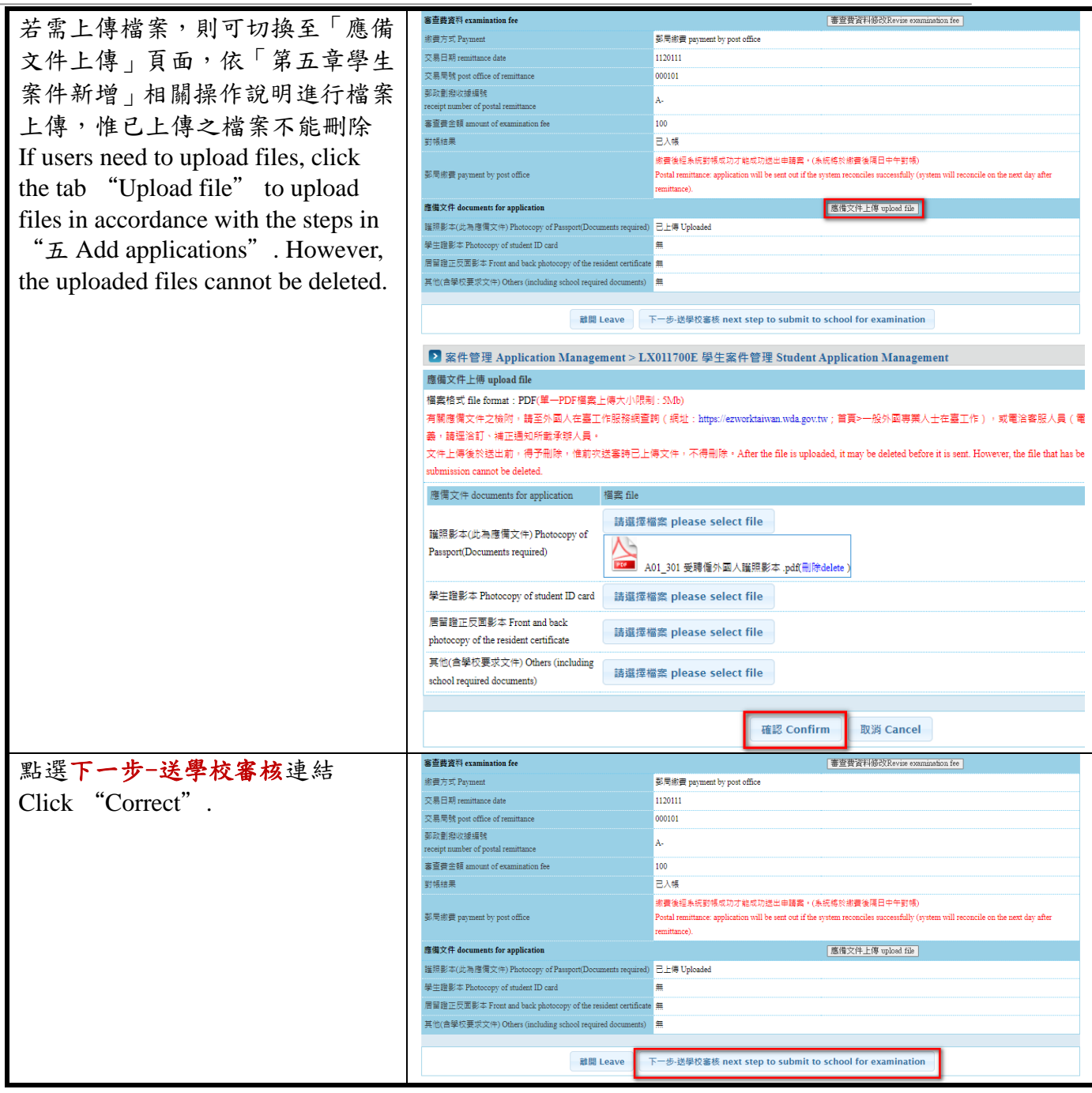